#### Configuration Management with RANCID

#### Network Startup Resource Center www.nsrc.org

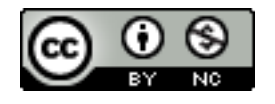

NIVERSITY OF OREGON

These materials are licensed under the Creative Commons Attribution-NonCommercial 4.0 International license (http://creativecommons.org/licenses/by-nc/4.0/)

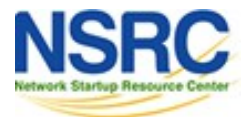

#### What is RANCID?

**The "Really Awesome New Cisco config Differ"!**

**A configuration management tool:**

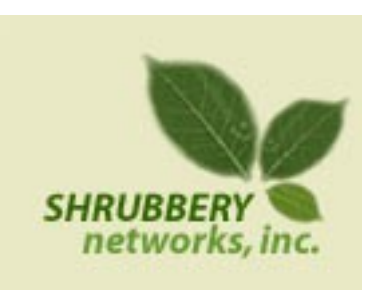

- Keeps track of changes in the configs of your network equipment (Cisco, HP, Juniper, Foundry, etc.)
- Works on routers and switches

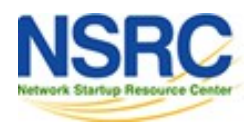

## What is RANCID?

Automates retrieval of configs & archives them Functions as:

- Backup tool "woops, my router burned"
- Audit tool "how did this error get in?"
- Blame allocation :) "who did it?"

The data is stored in a VCS, either of:

- CVS (Concurrent Versions Systems)
- SVN (SubVersioN)

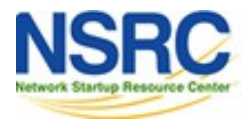

## What is Version Control?

Three basic principles:

- 1. Keep a record and history of changes
- 2. Give public access to the information
- 3. Maintain different versions from the same data set

What types of data?

- Source code
- Documentation
- *Configuration files*
- Generally, any type of data...

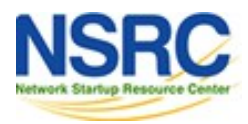

## How does RANCID work?

Run (manually or automated)

Lookup list of groups

For each device in each list of groups

- Connect to the equipment (telnet, ssh, ...)
- Run "show" commands config, inventory, ...
- Collect, filter/format data
- Retrieve the resulting config files
- CVS/SVN check-in the changes
- Generate a *diff* from the previous version
- E-mail the diff to a mail address (individual or group)

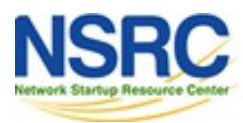

# Why Use RANCID?

- Track changes in the equipment configuration
- Track changes in the hardware (S/N, modules)
- Track version changes in the OS (IOS, CatOS versions)
- Find out what your colleagues have done without telling you!
- Recover from accidental configuration errors (anyone have stories?)

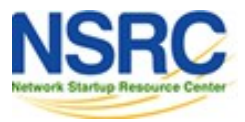

## Post Processing

- Run traditional filtering commands on your configs (grep, sed, for information)
- Re-use the automated login tools to build your own batch tools or do interactive login
- On large configurations, you can parallelize operations

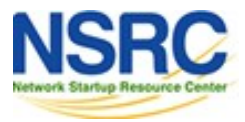

## Other Operations

- Automated checks (verify configs for strange/inconsistent setup)
- Generate DNS file from equipment list
- Use IP address adjacency to produce a graph of your network

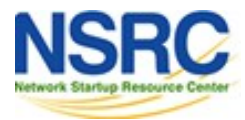

#### References

- RANCID Project: http://www.shrubbery.net/rancid/
- Subversion (SVN): http://subversion.apache.org/
- Good, Short RANCID Presentation http://www.shrubbery.net/rancid/NANOG29/
- RANCID HowTos
	- 1. http://www.linuxhomenetworking.com/wiki/index.php/Quick\_ HOWTO: Ch1: Network Backups With Rancid
	- 2. http://gentoo-wiki.com/HOWTO\_Rancid
	- 3. http://homepage.mac.com/duling/halfdozen/RANCID-Howto.html

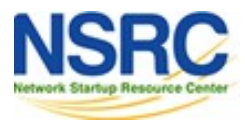

NIVERSITY OF OREGON